### **Текстовый дисплей 16×2 (Troyka-модуль)**

Используйте текстовый экран 16×2 для вывода показаний сенсоров, отображения простых меню, подсказок и приветствий.

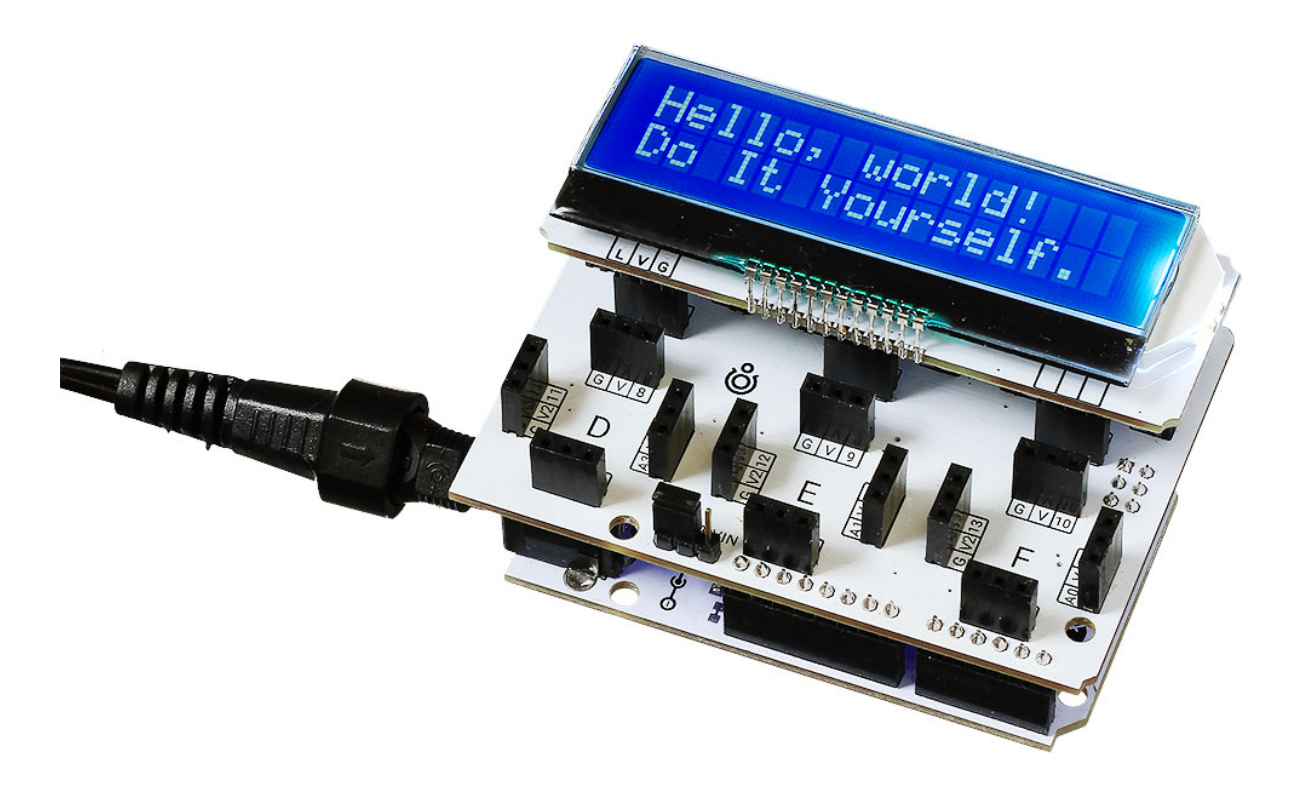

# **Видеообзор**

## **Примеры работы для Arduino**

### **Схема устройства**

Дисплей общается с управляющей платформой по шине I²C через пины SDA и SCL. В качестве примера используем плату Arduino Uno.

Для быстрой сборки возьмите Troyka Shield.

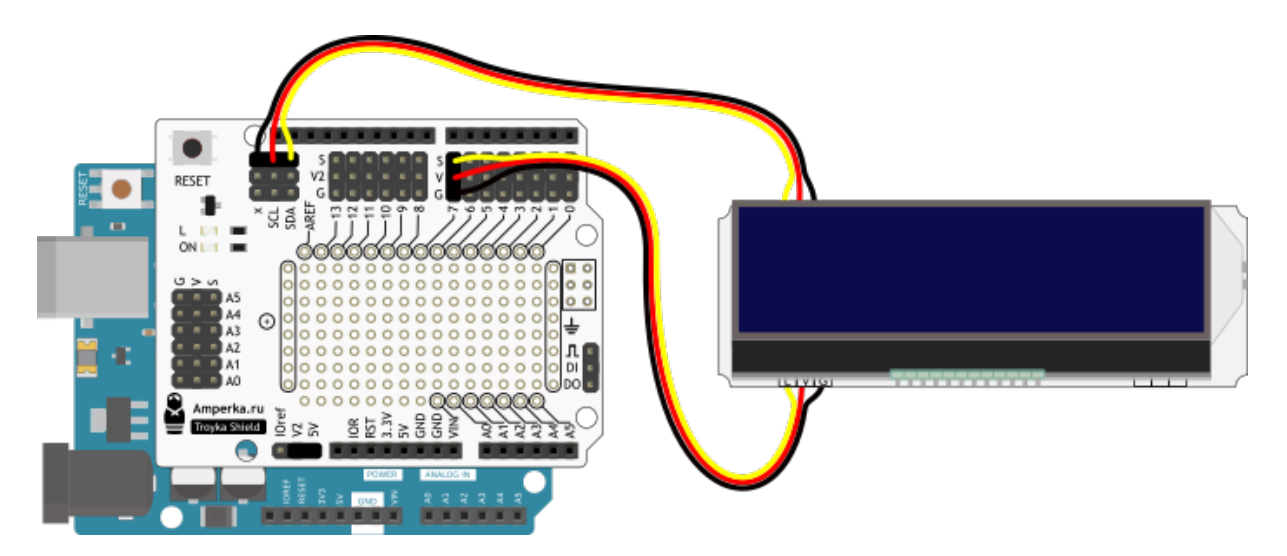

С Troyka Slot Shield провода не понадобятся вовсе.

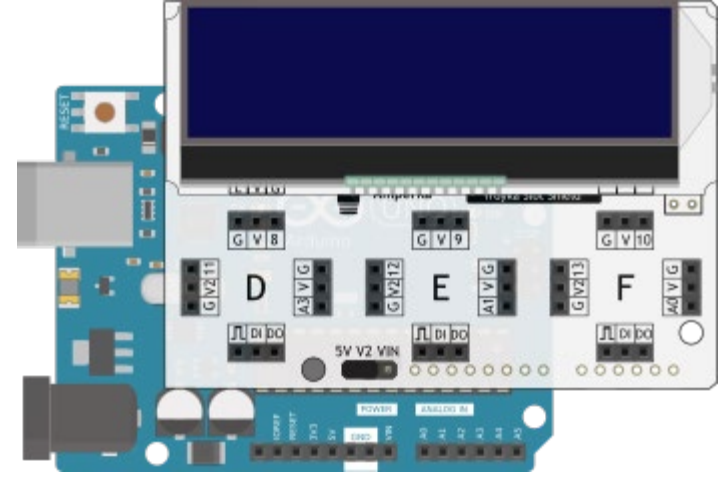

#### **Вывод текста**

Для упрощения работы с LCD-дисплеем мы написали библиотеку TroykaTextLCD. В ней вы найдёте примеры кода с подробными комментариями.

Для вывода первой программы приветствия, воспользуйтесь кодом вроде этого: [helloWorld.ino](http://wiki.amperka.ru/_export/code/products:troyka-display-lcd-text-16x2?codeblock=0)

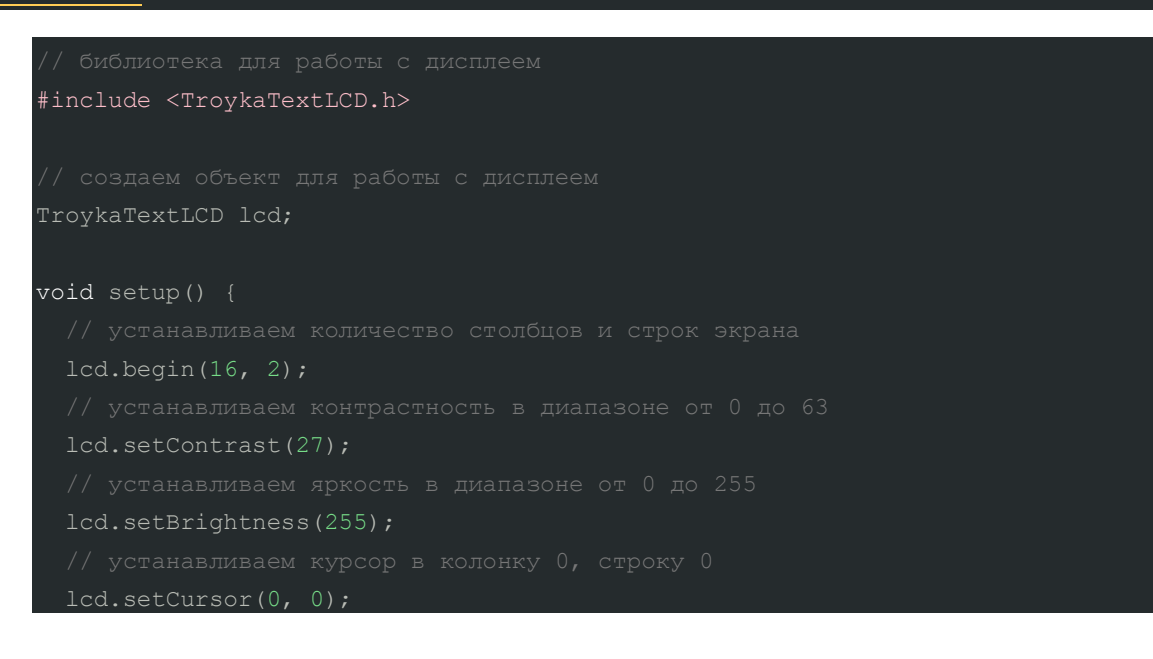

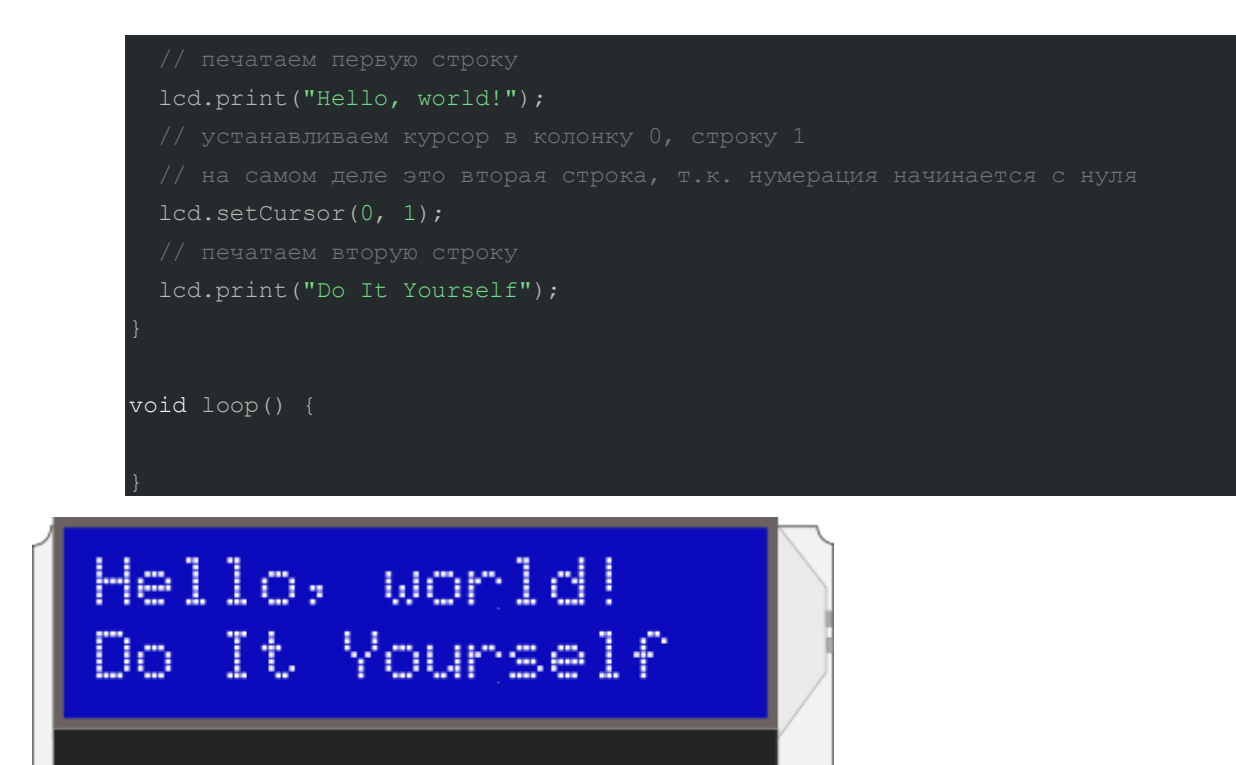

#### **Размер текста**

 $1 - 1 - 1 + 1 = 1$ 

Дисплей позволяет увеличить размер текста путём объединения двух строк в одну. [HelloWorldBigSize.ino](http://wiki.amperka.ru/_export/code/products:troyka-display-lcd-text-16x2?codeblock=1)

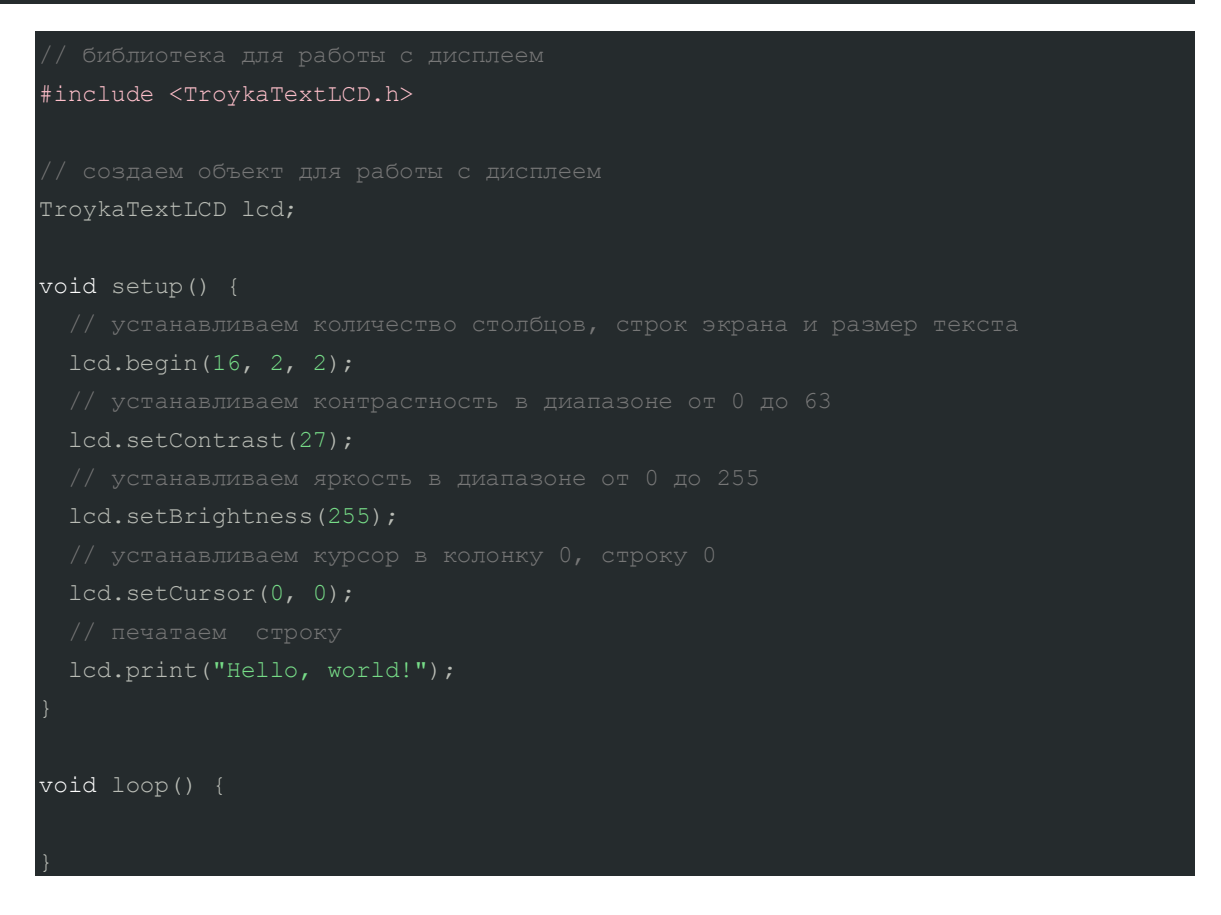

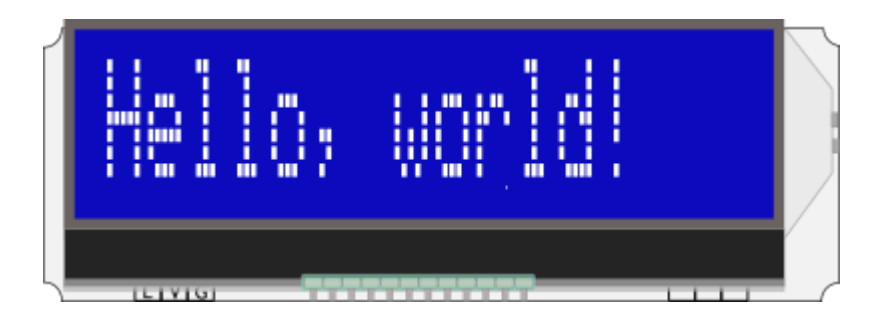

### **Вывод собственных символов**

Дисплей позволяет создавать и выводить собственные иконки с размером 5×8 пикселей. [CustomCharacter.ino](http://wiki.amperka.ru/_export/code/products:troyka-display-lcd-text-16x2?codeblock=2)

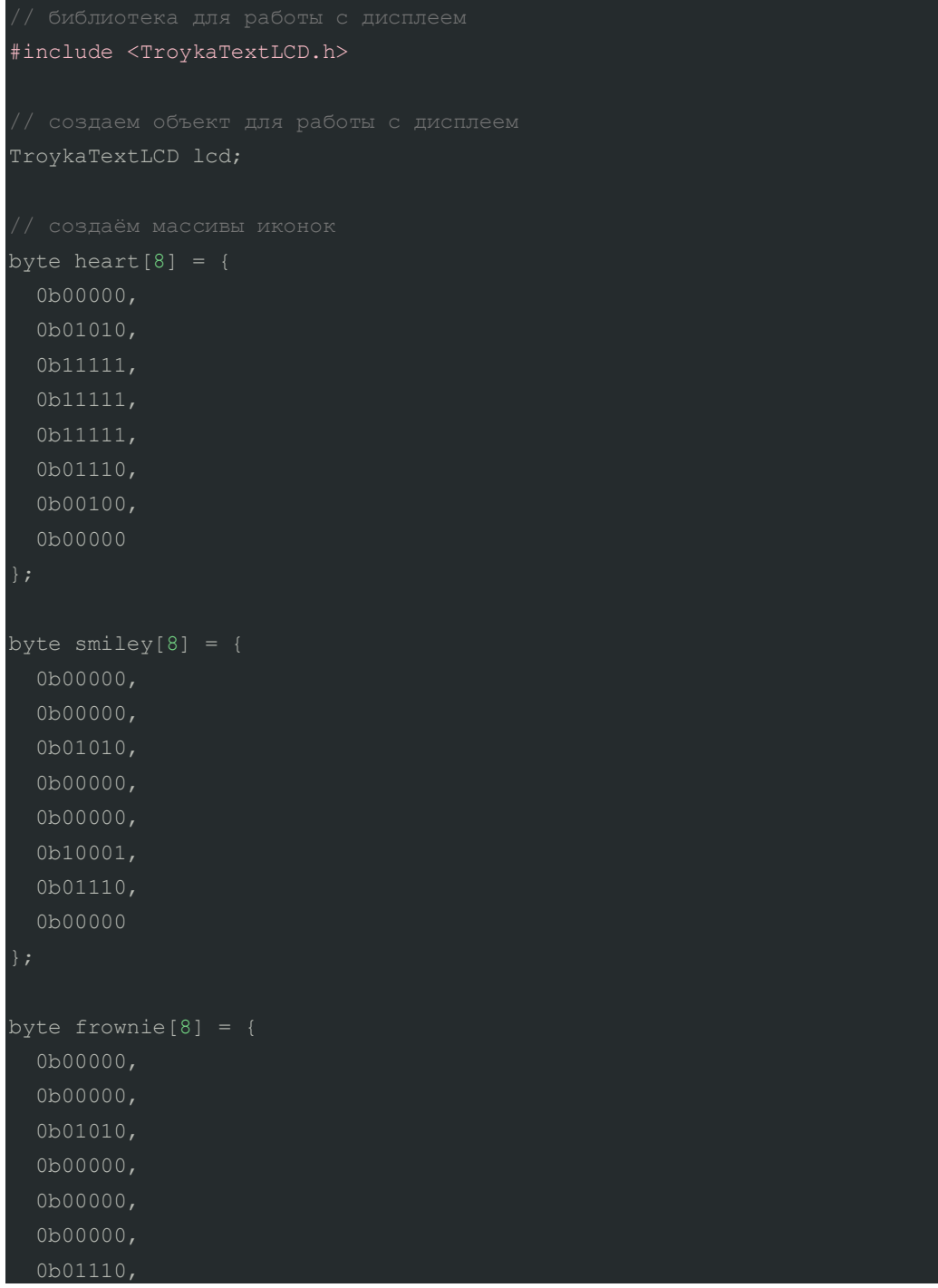

```
 0b10001
byte armsDown[8] = { 0b00100,
   0b00100,
   0b10101,
byte armsUp[8] = { 0b00100,
   0b10101,
   0b00100,
   0b01010
void setup() {
   lcd.begin(16, 2);
   lcd.setBrightness(255);
   lcd.createChar(0, heart);
   lcd.createChar(1, smiley);
   lcd.createChar(2, frownie);
   lcd.createChar(3, armsDown);
   lcd.createChar(4, armsUp);
   lcd.print("I ");
   lcd.print(" Arduino! ");
```
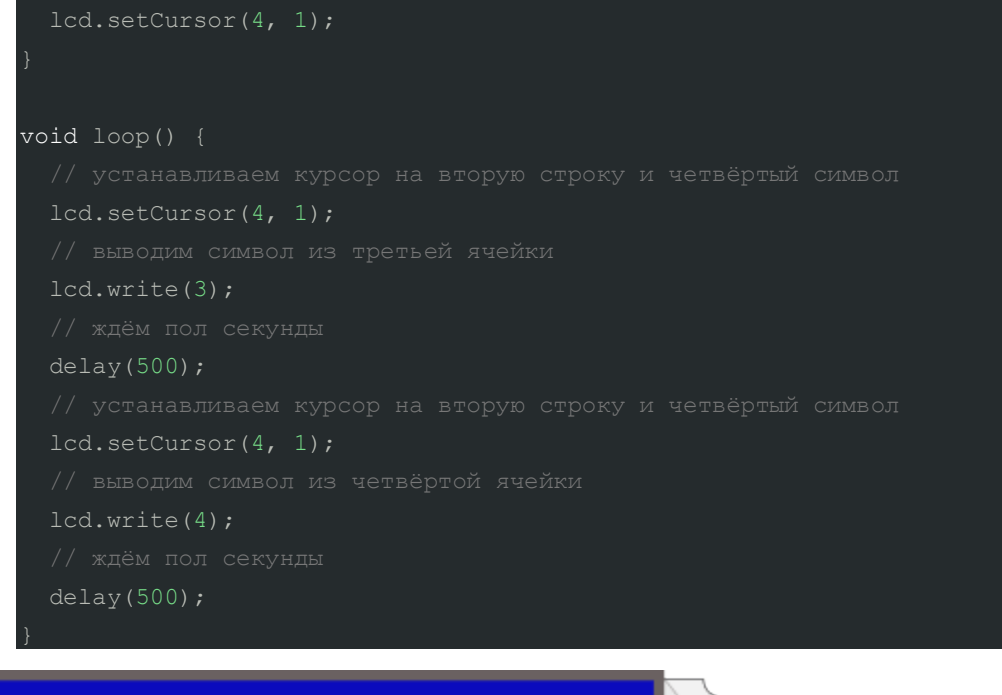

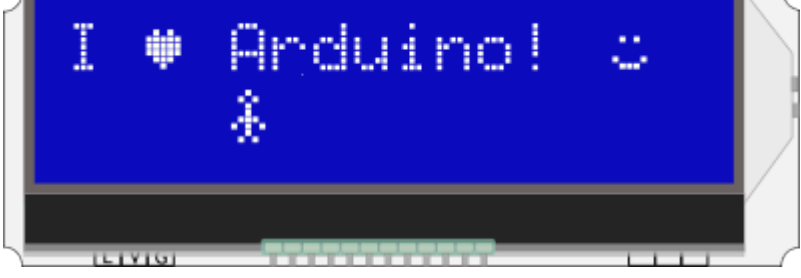

### **Элементы платы**

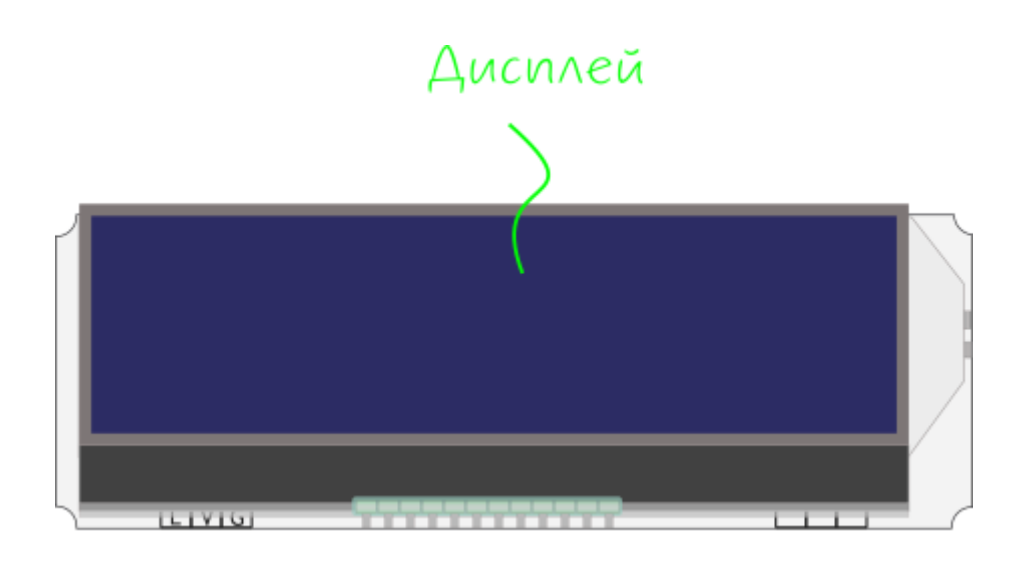

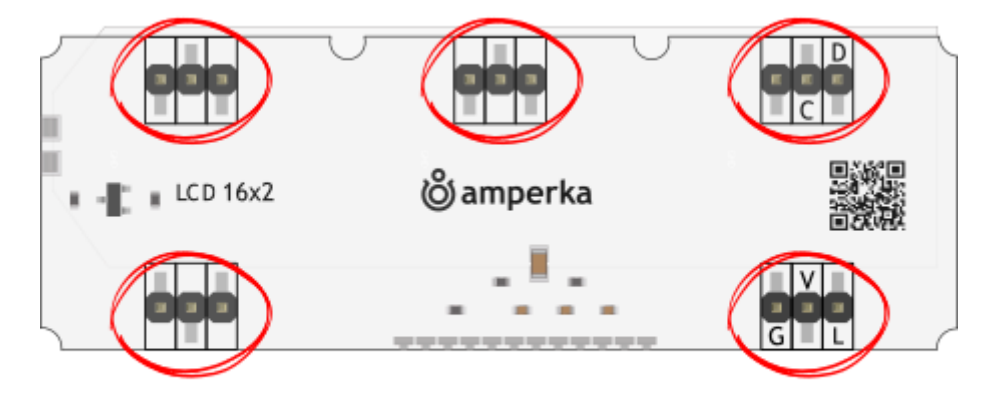

# Troyka-koHmakmul

### **Дисплей**

Экран выполнен на жидкокристаллической матрице, которая отображает две строки по 16 символов. Каждый символ состоит из отдельного знакоместа 5×8 пикселей. Матрица индикатора подключена к встроенному чипу ST7032, который выполняет роль посредника между экраном и микроконтроллером.

### **Подсветка дисплея**

Сама по себе LCD-матрица не излучает свет, поэтому в корпус дисплейного модуля встроена LED-подсветка.

За включение и отключение подсветки отвечает сигнальный пин A. А если контакт управляющей платы поддерживает ШИМ, то можно управлять яркостью подсветки.

#### **Troyka-контакты**

На дисплейном модуле выведено две пары Troyka-контактов.

*Нижняя группа*

- Сигнальный (A) пин управления подсветкой экрана. Подключите к аналоговому/цифровому пину микроконтроллера.
- Питание (V) соедините с рабочим напряжением микроконтроллера.

• Земля (G) — соедините с землёй микроконтроллера.

### *Верхняя группа*

- Сигнальный (D) пин данных шины <sup>12</sup>С. Подключите к SDA пину микроконтроллера.
- Сигнальный (C) пин тактирования шины I²C. Подключите к SCL пину микроконтроллера.

### **Характеристики**

- Тип дисплея: текстовый
- Цвет: монохромный
- Технология: LCD (Liquid Crystal Display)
- Индикация: 2 строки по 16 символов
- Драйвера матрицы: ST7032
- Интерфейс: I²C
- Адрес модуля: 0x3E
- **Тип подсветки: LED**
- Цвет подсветки: синий
- Цвет символов: белый
- Напряжение питания: 3.3–5 В
- Габариты: 76,2×25,4 мм